# **Maple Reference**

#### **Mathematical Operators and Constants**

| The symbols in the table below are used to create maple expressions. |                             |                     |
|----------------------------------------------------------------------|-----------------------------|---------------------|
| Symbol                                                               | Description                 | Example             |
| $+, -, *, /, ^{\frown}$                                              | arithmetic operators        | $2+54/3*5^3;$       |
| $($ , $)$                                                            | expression delimiters       | $(2+12/25)*3(7/3);$ |
| Pi                                                                   | $\pi$                       | $5*Pi;$             |
|                                                                      | imaginary unit, $\sqrt{-1}$ | $2 + 5 * I$ ;       |
| infinity                                                             | positive infinity, $\infty$ |                     |
| alpha, beta, gamma                                                   | other constants             |                     |

The symbols in the table below are used to create Maple expressions.

#### **Special Maple Delimiters and Command Terminators**

The symbols in the table below are used in Maple to terminate commands, assign results to named labels, and to delimit sets and lists.

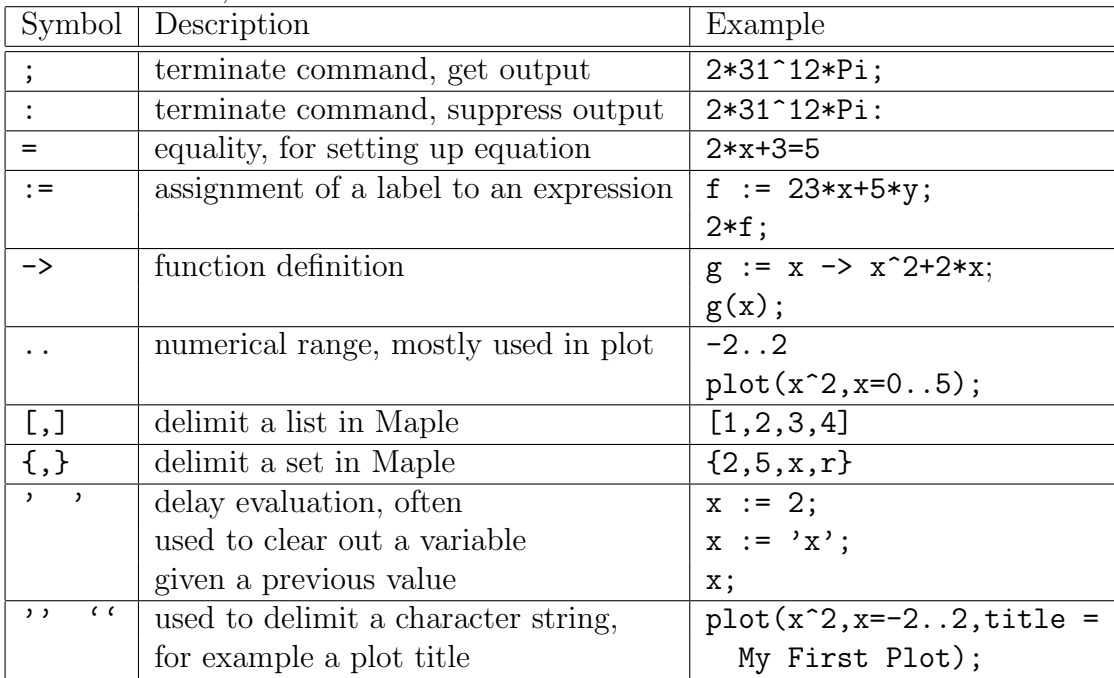

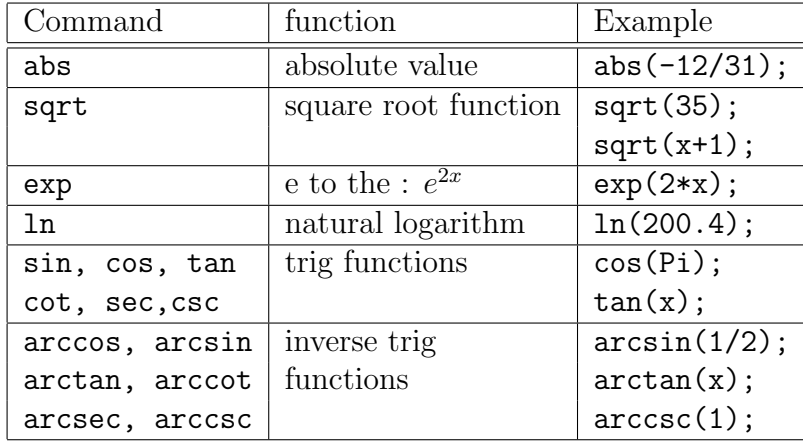

### **Standard Mathematical Functions**

## **Essential Maple Commands**

The following commands are those used most often in Calculus. Note that each example ends with a semi-colon, which is the signal to Maple to process the command and print its result.

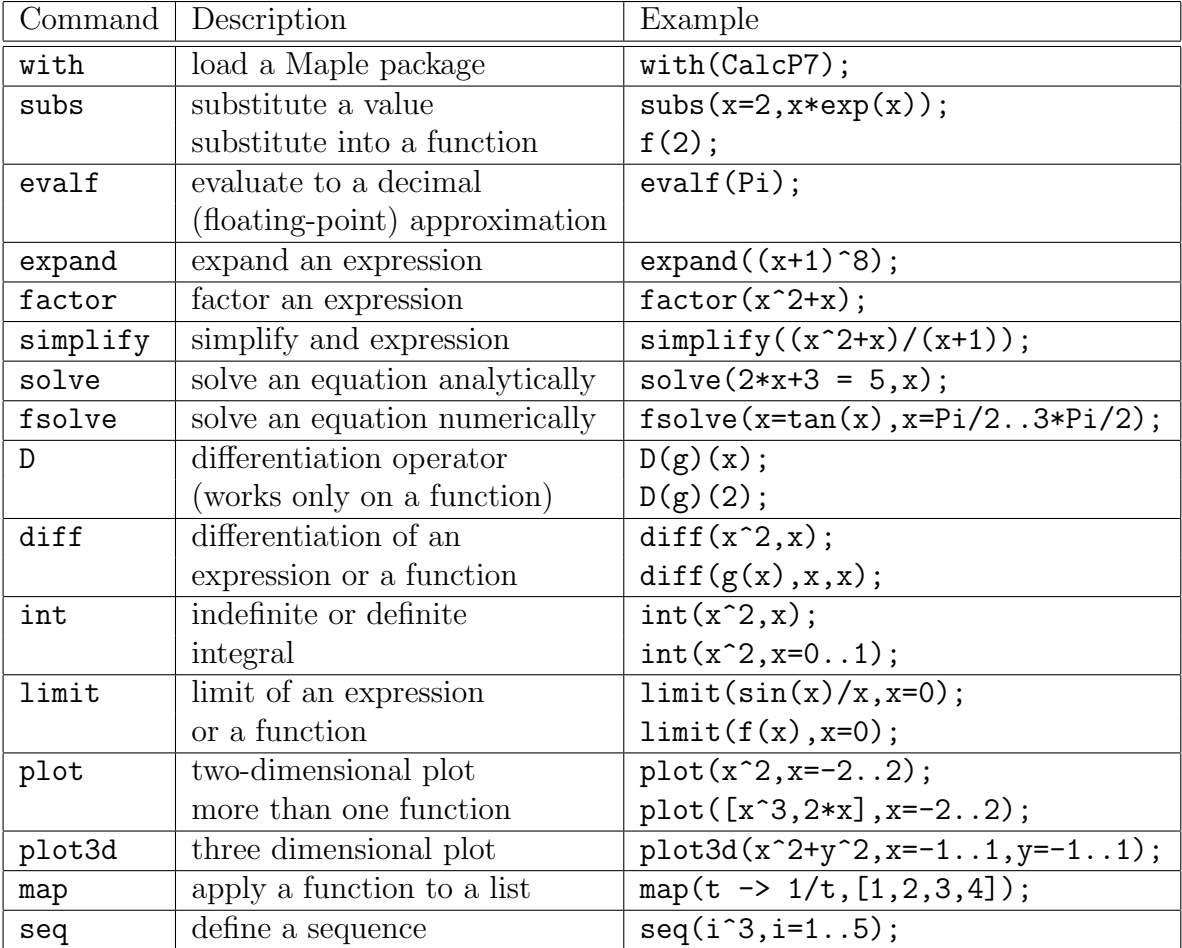